## **P2101** BUSINESS INTELLIGENCE DELIVERED

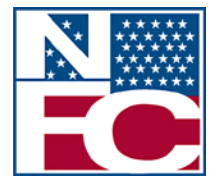

United States Department of Agriculture Office of the Chief Financial Management National Finance Center

#### *Insight* **Features Overview**

*Enterprise Reporting Project*

November 27th, 2012

#### **Solution Introduction**

**BUSINESS INTELLIGENCE DELIVERED** 

*Insight* is a comprehensive, enterprise-wide reporting data warehouse with advanced reporting and business intelligence capabilities. *Insight* is accurate, reliable, and agile – providing customers with an integrated system of data, easy-touse dashboards, and analytics. This advanced reporting solution enables datadriven decisions based on strategic business insights.

If you are a report creator, user or manager, *Insight* changes the way that you evaluate your organization's data. *Insight* incorporates information from multiple sources into a single data warehouse, allowing you to view and compare data in new ways. *Insight* is user-friendly, with easy drag and drop functionality and new reporting features such as graphs, maps and dashboards. Through *Insight*, you can use any of the pre-built common reports or the ad hoc functionality to build your own reports that meet your agency's specific reporting needs.

This Product Guide accompanies the *Insight* demonstration and provides a detailed look at some of the key features that are available in *Insight*.

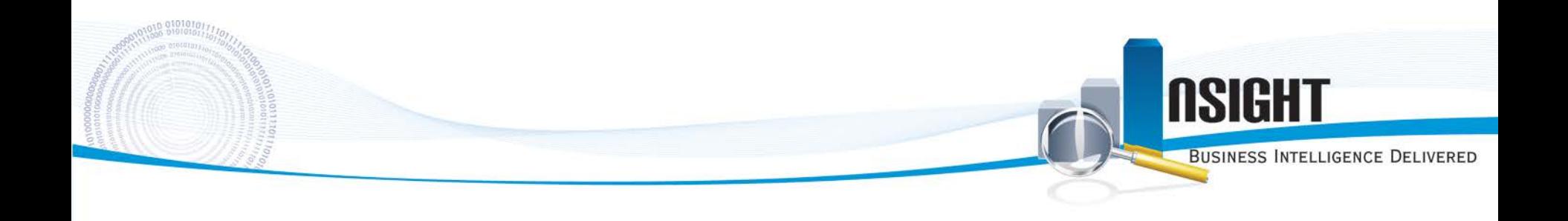

# **General Navigation**

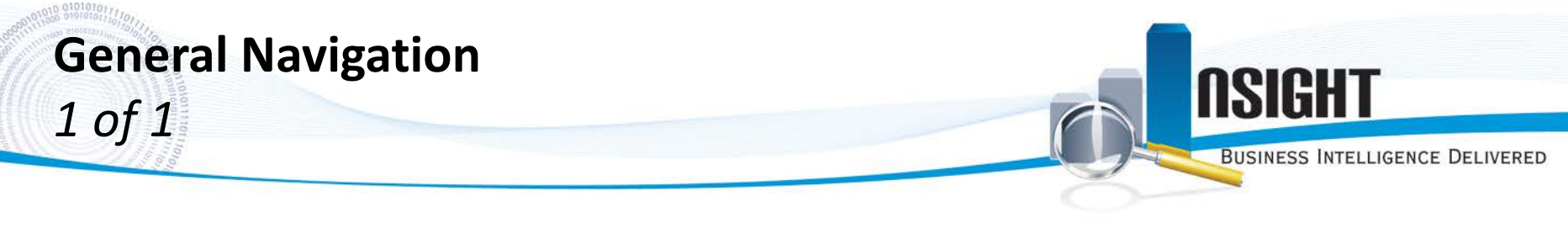

The home screen provides intuitive navigation of the features of *Insight*

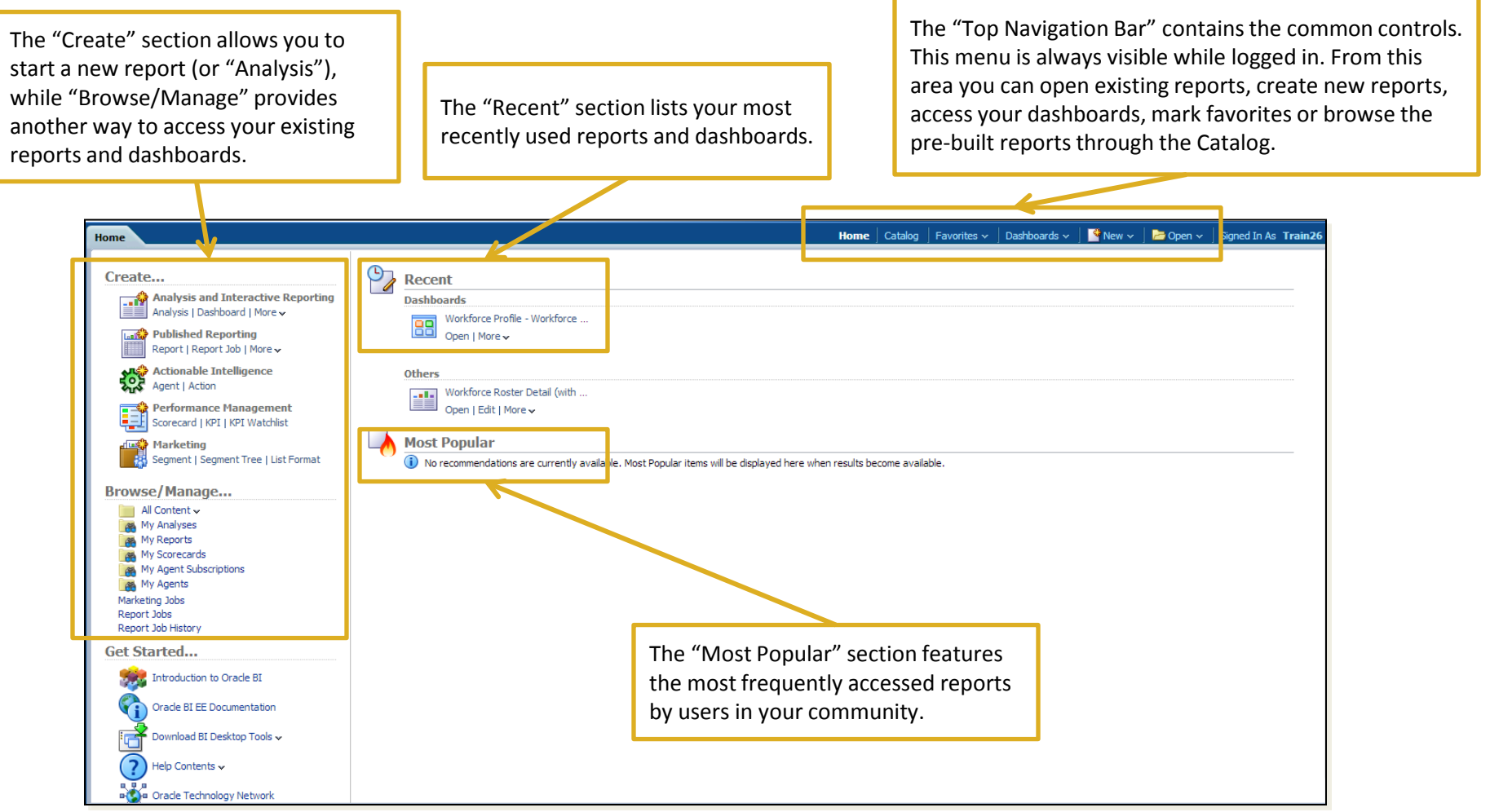

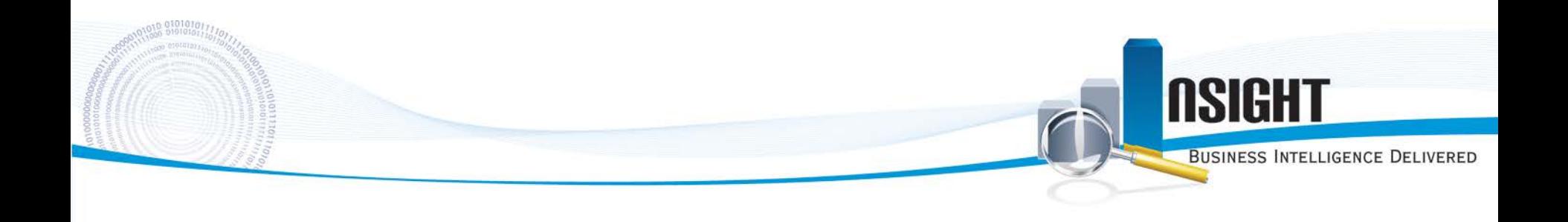

#### **Standard Reports**

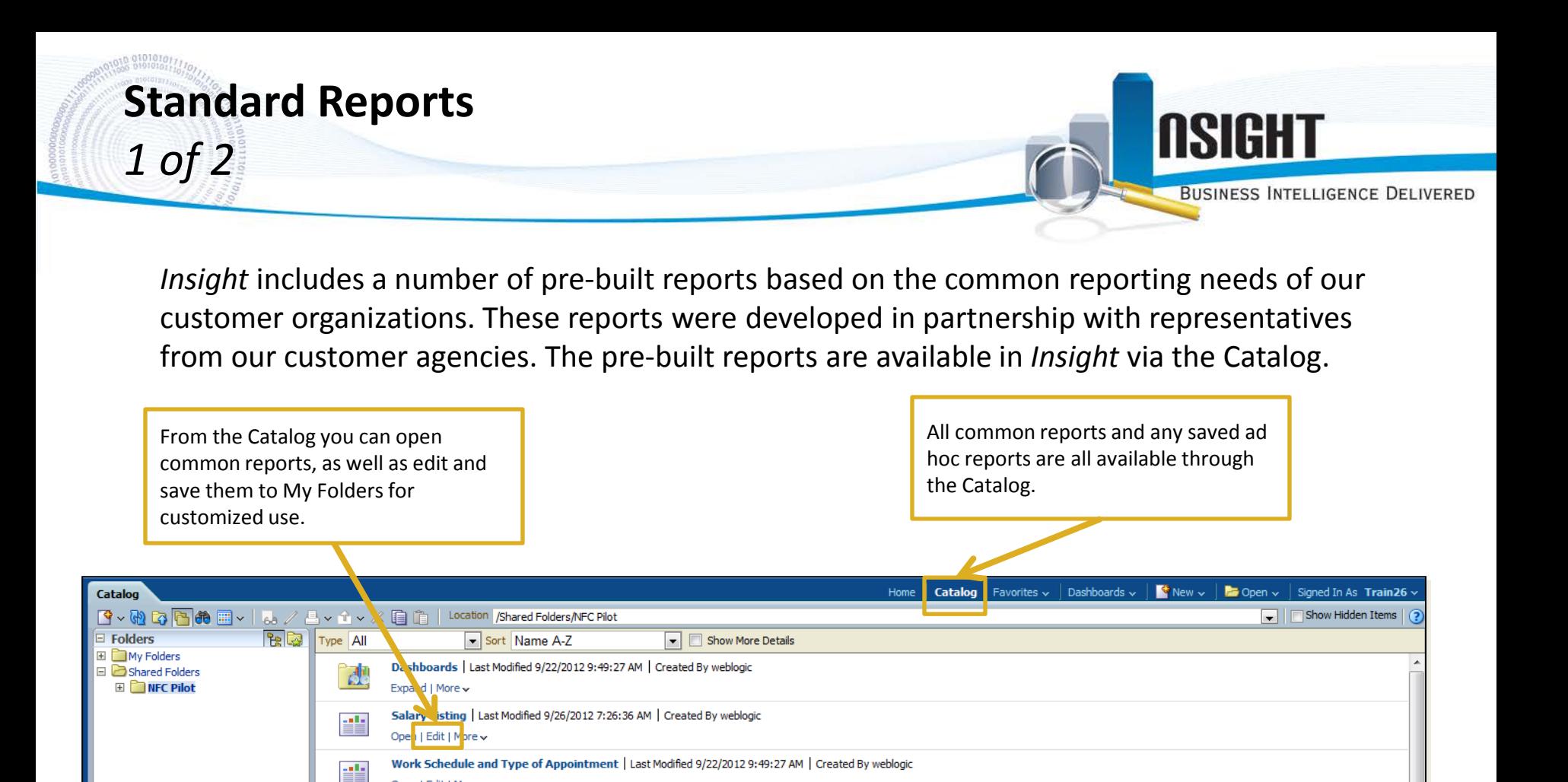

**Than** Rename

**xxa** Properties

Create Shortcut

**Tasks** 

B Expand

**RSS** 

X Delete

**自**Copy

**NFC Pilot** 

Open | Edit | Mor

**Workforce Das** 

Open | Edit | Mor

**Workforce Das** 

Open | Edit | Mor

**Workforce Ros** 

Open | Edit | Mor

Workforce Das N

Edit | More ~

 $[ab]$ 

疊

眥

眥

an Ba E Preview **△** Print >

 $\hat{\mathbf{T}}$  Export >

schedule

自 Copy

Delete

Rename

**To** Add to Favorites

P Create Shortcut

**EYE** Properties

ed 9/22/2012 9:49:27 AM | Created By weblogic

st Modified 9/22/2012 9:49:27 AM | Created By weblogic

st Modified 9/26/2012 9:35:48 AM | Created By weblogic

lodified 9/25/2012 3:45:04 PM | Created By weblogic

Workforce Roster Detail (without PII) | Last Modified 9/22/2012 9:49:27 AM | Created By weblogic

You can also access a number of additional edit, print, or export functions directly from the Catalog.

![](_page_6_Picture_0.jpeg)

When you open a report, the default view is a table of data based on the selected filters.

![](_page_6_Figure_2.jpeg)

![](_page_7_Picture_0.jpeg)

#### **Ad Hoc Reports**

![](_page_8_Picture_0.jpeg)

*Insight* includes ad hoc reporting functionality which allows you to create agency-specific reports with the data elements available in the solution. *Insight* provides flexibility with your data - combining data elements, creating new reports, and displaying results in multiple formats such as graphs, maps, and trending visuals.

![](_page_8_Picture_51.jpeg)

![](_page_9_Picture_0.jpeg)

You can create an ad hoc report with the data elements available to you based on your user role in the solution. Creating a report is as simple as selecting the data elements and dragging them to the working area for additional editing.

![](_page_9_Picture_59.jpeg)

You can select the data that appears in your report by adding a filter.

![](_page_10_Picture_0.jpeg)

Viewing your ad hoc report is seamless through the "Results" tab. This tab displays your data in a table format, but you can also add additional views including graphs, pivot tables, and maps.

![](_page_10_Figure_2.jpeg)

![](_page_11_Picture_0.jpeg)

*Insight* allows further customization of your reports, including changes to color, 3D style, size, scale, titles and labels.

Edit the titles and axis

![](_page_11_Figure_2.jpeg)

![](_page_12_Picture_0.jpeg)

*Insight* graphs also include the functionality to view changes in information over time or data sets. The example portrayed demonstrates this functionality with Pay Plan Codes and Grade Codes based on level.

![](_page_12_Figure_2.jpeg)

![](_page_13_Picture_0.jpeg)

#### **Standard Dashboards**

![](_page_14_Picture_0.jpeg)

![](_page_15_Picture_0.jpeg)

#### Dashboard prompts are included to customize the data viewed in the dashboard.

![](_page_15_Figure_2.jpeg)

#### **Standard Dashboards NSIGHT** *3 of 4* **BUSINESS INTELLIGENCE DELIVERED**

With *Insight* dashboards, you can dig deeper into specific data using the "drill-down" feature. To drill down, select the desired data set from a graph. In this example of a drill-down, we clicked on the GS General Schedule bar in the dashboard above to see more details about this data area.

The charts and report table are updated automatically to reflect the selected data element.

![](_page_16_Picture_43.jpeg)

![](_page_17_Picture_0.jpeg)

There are several options to easily print, export, or copy dashboards into workable files. Print and export options include: Excel, PDF, PowerPoint, Web Archive or Data formats.

![](_page_17_Picture_40.jpeg)

![](_page_18_Picture_0.jpeg)

# **Creating a Dashboard**

![](_page_19_Picture_0.jpeg)

You can create an ad hoc dashboard with any reports that are available in your personal or shared folders, including common reports and ad hoc reports.

![](_page_19_Figure_2.jpeg)

![](_page_20_Picture_0.jpeg)

Customize the design of an ad hoc dashboard by selecting the columns, sections, and text to include in the dashboard. You can also select the display position of reports in the dashboard.

![](_page_20_Picture_55.jpeg)

11/27/2012 *Insight* Features Overview 21

![](_page_21_Picture_0.jpeg)

Previewing the completed dashboard displays all of the reports selected. The formatting of each report, including whether it displays a graph or a table of data, is selected when building the report.

![](_page_21_Figure_2.jpeg)

![](_page_22_Picture_0.jpeg)

### **Customizing Dashboards**

![](_page_23_Picture_0.jpeg)

*Insight* provides a number of different options to customize reports and dashboards, which is a great way to put your agency's unique touches on an analysis before printing or sharing.

> In addition to reports, *Insight*  allows you to include other objects such as images, text boxes, or links to other reports or folders in *Insight.*

![](_page_23_Picture_48.jpeg)

![](_page_24_Picture_0.jpeg)

A customized dashboard can be printed or exported directly from *Insight*, ideal for management or executive review.

![](_page_24_Figure_2.jpeg)